# **RRPproxypy Documentation**

**Smoose BV**

**Feb 18, 2019**

### Contents:

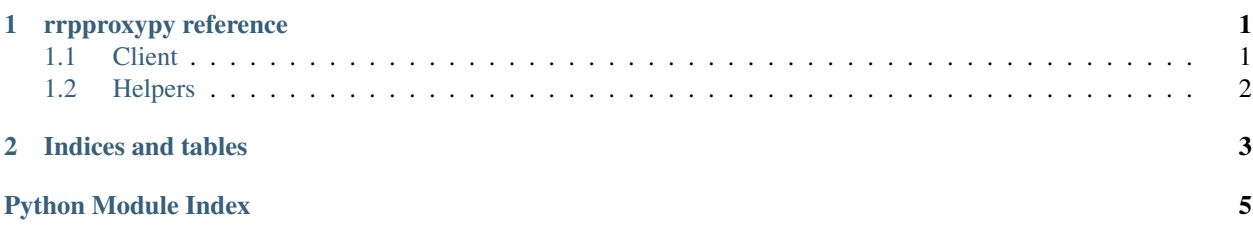

## CHAPTER 1

#### rrpproxypy reference

#### <span id="page-4-2"></span><span id="page-4-1"></span><span id="page-4-0"></span>**1.1 Client**

```
class rrpproxypy.client.RRPproxy(username, password, test=False)
Bases: object
```
**domain\_price**(*domain*, *\*\*params*) Get the price for an action on a domain.

#### Parameters

- **domain**  $(str)$  The domain name.
- **\*\*params** Additional params.

Returns The response.

Return type dict

Raises Failure – When the request has failed.

Note: See the wiki for more info: <https://wiki.rrpproxy.net/api/api-command/DomainPrice>

```
get_zone_info(zone, **params)
Get information about a zone (TLD).
```
Parameters

- **zone**  $(str)$  The zone to query.
- **\*\*params** Additional params.

Returns The response.

Return type dict

<span id="page-5-1"></span>Note: See the wiki for more info: <https://wiki.rrpproxy.net/api/api-command/GetZoneInfo>

```
query_domain_list()
```
Query a list of domains.

Returns A list of domains.

**request**(*command*, *\*\*args*)

Perform a request.

**Parameters command**  $(str)$  – The API command to call.

Keyword Arguments **arguments to the API call.** (Additional) –

Returns The parsed response.

#### **status\_domain**(*domain*)

Request the domain status.

**Parameters domain**  $(str)$  – The domain name to request the status for.

Returns The domain.

Return type dict

rrpproxypy.client.**try\_parse**(*value*)

Try to parse the given value.

**Parameters value**  $(str)$  – The value to parse.

Returns The parsed value.

#### <span id="page-5-0"></span>**1.2 Helpers**

rrpproxypy.args.**add\_arguments**(*parser*, *default\_username=None*, *default\_password=None*) Add RRP arguments to an argument parser.

Command line arguments are added for the RRP username (*–rrpproxy-username*) and password (*–rrpproxypassword*). Both default to environment variables (*RRPPROXY\_USERNAME* and *RRPPROXY\_PASSWORD*). Another default can be supplied which serves as a fallback for the environment variables.

Parameters **parser** (ArgumentParser) – The parser to add the arguments to.

Keyword Arguments

- **default\_username** (str) The default RRP username.
- **default\_password** (str) The default RRP password.

## CHAPTER 2

Indices and tables

- <span id="page-6-0"></span>• genindex
- modindex
- search

Python Module Index

<span id="page-8-0"></span>r

rrpproxypy.args, [2](#page-5-0) rrpproxypy.client, [1](#page-4-1)

#### Index

### A

add\_arguments() (in module rrpproxypy.args), [2](#page-5-1)

#### D

domain\_price() (rrpproxypy.client.RRPproxy method), [1](#page-4-2)

#### G

get\_zone\_info() (rrpproxypy.client.RRPproxy method), [1](#page-4-2)

#### Q

query\_domain\_list() (rrpproxypy.client.RRPproxy method), [2](#page-5-1)

### R

request() (rrpproxypy.client.RRPproxy method), [2](#page-5-1) RRPproxy (class in rrpproxypy.client), [1](#page-4-2) rrpproxypy.args (module), [2](#page-5-1) rrpproxypy.client (module), [1](#page-4-2)

#### S

status\_domain() (rrpproxypy.client.RRPproxy method), [2](#page-5-1)

#### T

try\_parse() (in module rrpproxypy.client), [2](#page-5-1)